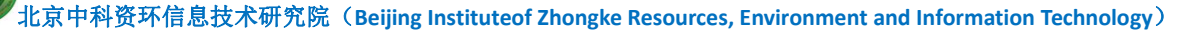

# 北京中科资环信息技术研究院 人工智能人才培养计划

中科资环发(2018)63 号

### 第四期-MATLAB 高级编程及机器学习技术应用培训班 各企事业单位:

近年来, 随着 AlphaGo 人机大战、ImageNet 挑战赛等热点事件的发生, 人工智能再次回到了人们的视野, 迎来了新一轮的发展浪潮,各行各业都在寻求新的"风口"和机遇。尤其是在计算机视觉和图像处理领域,各 种颠覆性的成果应运而生。因此,为了帮助广大科研人员更加系统地学习机器学习和深度学习的基础理论知识 及对应的代码实现方法,北京中科资环信息技术研究院特举办"MATLAB 高级编程及机器学习技术应用" 培 训班,旨在帮助学员掌握各种经典机器学习算法以及最新的深度神经网络、迁移学习等算法的基本原理及其 MATLAB 编程实现方法。本次培训采用"理论讲解+案例实战+动手实操+讨论互动"相结合的方式,抽丝剥茧、 深入浅出分析使用机器学习和深度学习时需要掌握的经验及编程技巧。此外,本次培训还将通过实际案例的形 式,介绍如何提炼创新点,以及如何发表高水平论文等相关经验。

一、时间地点; **2018** 年 **9** 月 **13** 日**—9** 月 **17** 日 四川**-**成都 (时间安排:第一天报到、授课四天)

#### 二、培训目标:

1.掌握各种经典机器学习算法的技巧及其 MATLAB 代码实现方法

2.掌握最新的深度学习、迁移学习等算法的基本原理及其 MATLAB 代码实现方法

3. 通过实际案例操作, 熟练掌握 MATLAB 神经网络应用方法

4.通过实际案例操作,熟练掌握 MATLAB 图像处理技术及深度学习、神经网络在图像处理中的应用

5.通过实操培训掌握各种编程技巧

6.通过现场指导解决学员实际工作项目中的疑难问题,建立技术服务平台,为后期应用提供技术交流

三、培训对象: 各省市、自治区以基<mark>科特公认的数据处理、建模分析等方向相关的企**事业科**学人民委员会</mark>和研院所研究人 员和大专院校相关专业教学人员及在校本科生、硕士和博士等相关人员,以及对机器学习和编程感兴趣的广大 爱好者。 主办单位: 北京中科资环信息核大研究院 初期办单位 法京中科硕博研计算技术中心 二零一八年八月三日 **二零一八年八月三日** 

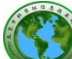

北京中科资环信息技术研究院(**Beijing Instituteof Zhongke Resources,Environment and Information Technology**) 四、主讲专家:

郁磊博士:主要从事 MATLAB 编程、机器学习与数据挖掘、数据可视化和软件开发、生理系统建模与仿 真、生物医学信号处理,具有丰富的实战应用经验,主编《MATLAB 智能算法 30 个案例分析》、《MATLAB 神经 网络 43 个案例分析》相关著作。已发表多篇高水平的国际学术研究论文。

#### 五、培训费用:

3900元(报名费、培训费(会议费、资料费)证书费、午餐费)住宿可统一安排,费用自理。

#### (发票可开具:培训费、会议费、资料费等,会场发放会议红头文件,用于参会人员报销使用)

#### 六、颁发证书(参加培训的学员可以获得双证书)

A 类: 国家工业和信息化部人才交流中心颁发的《机器学习开发与应用技术》国家紧缺人才培养工程证 书,该证书直接纳入工信部人才库。

B 类: 《机器学习技术》专业技术培训证书。此证书作为个人学习和知识更新、专业技能提升、单位人 才聘用的参考依据。

注:请学员准备电子版身份证、学历证、2 寸蓝底照片提交至会务组。

#### 七、报名办法:

请 各单 位 接 此通 知 后, 尽 快 确定 参 加 培训 人 员, 认 真 填写 报 名回 执 并 传真 010-53853500 或 E-mail 至:2010694422@qq.com,会务组收到回执后通知报到相关事项。

八、联系方法:

联系人:孙畅 手机**/**微信: **13393121657** 电话/传真:010-53853500 **QQ**:**2010694422**

**MATLAB** 编程与机器学习 **QQ** 群:**540840947** 加群验证:【孙 畅】邀请

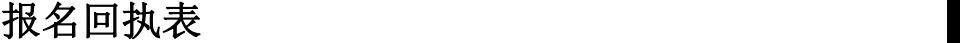

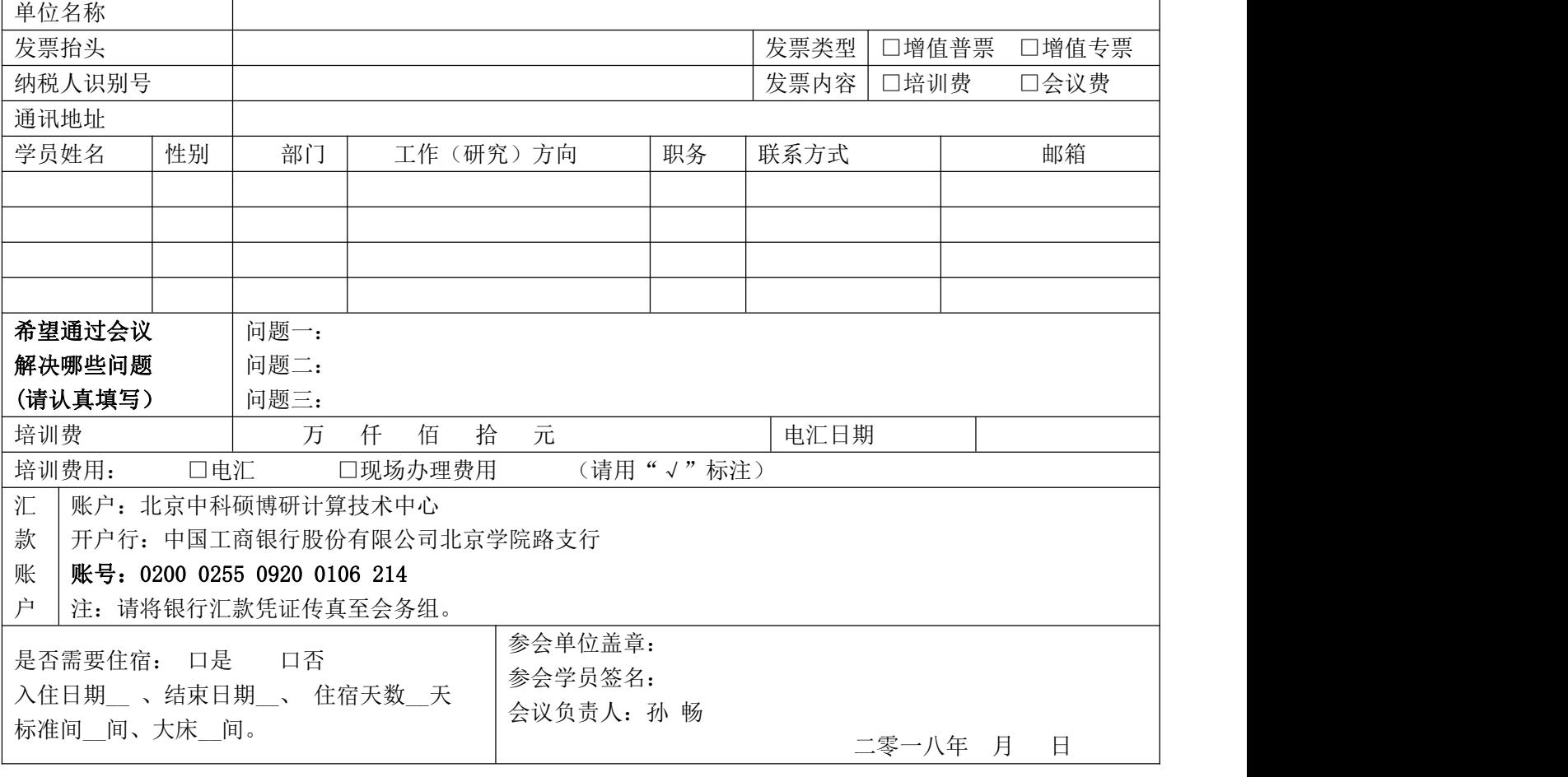

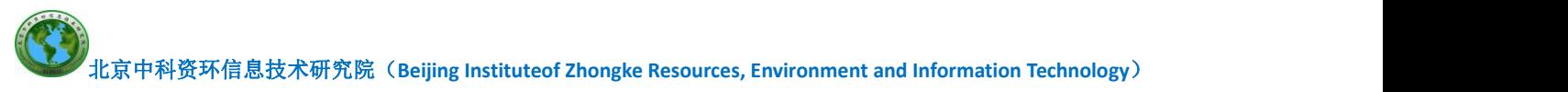

## 课程大纲

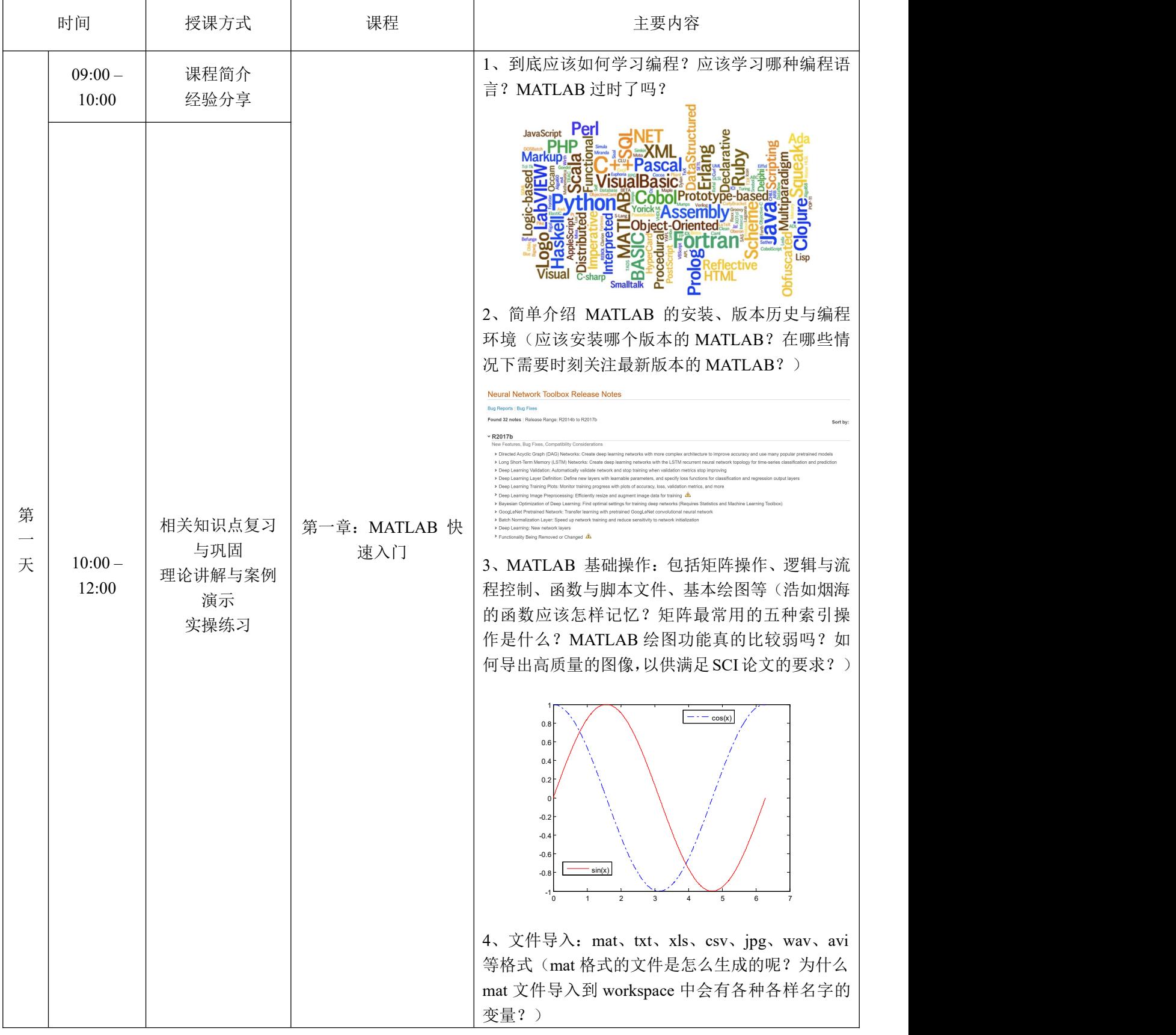

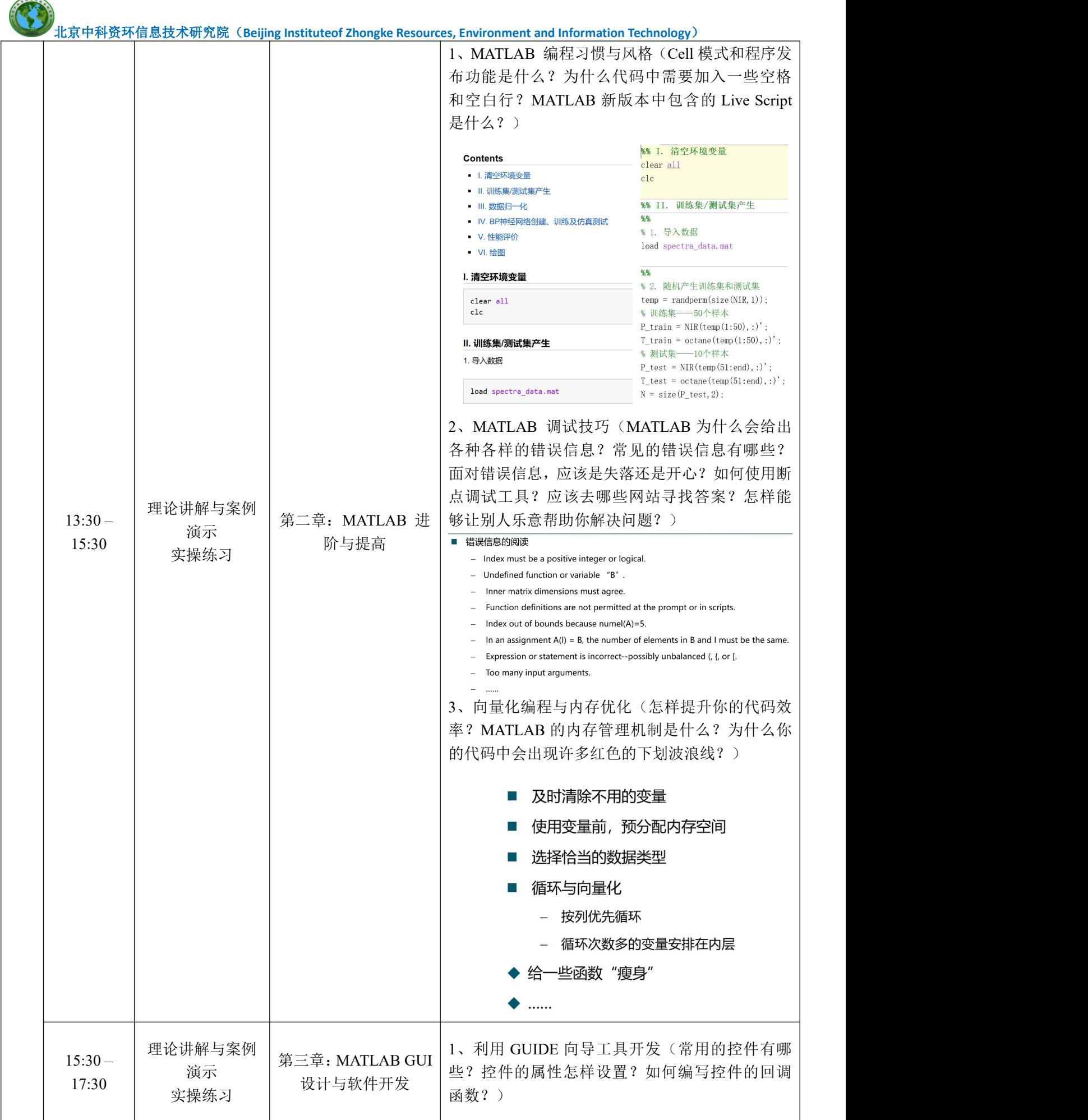

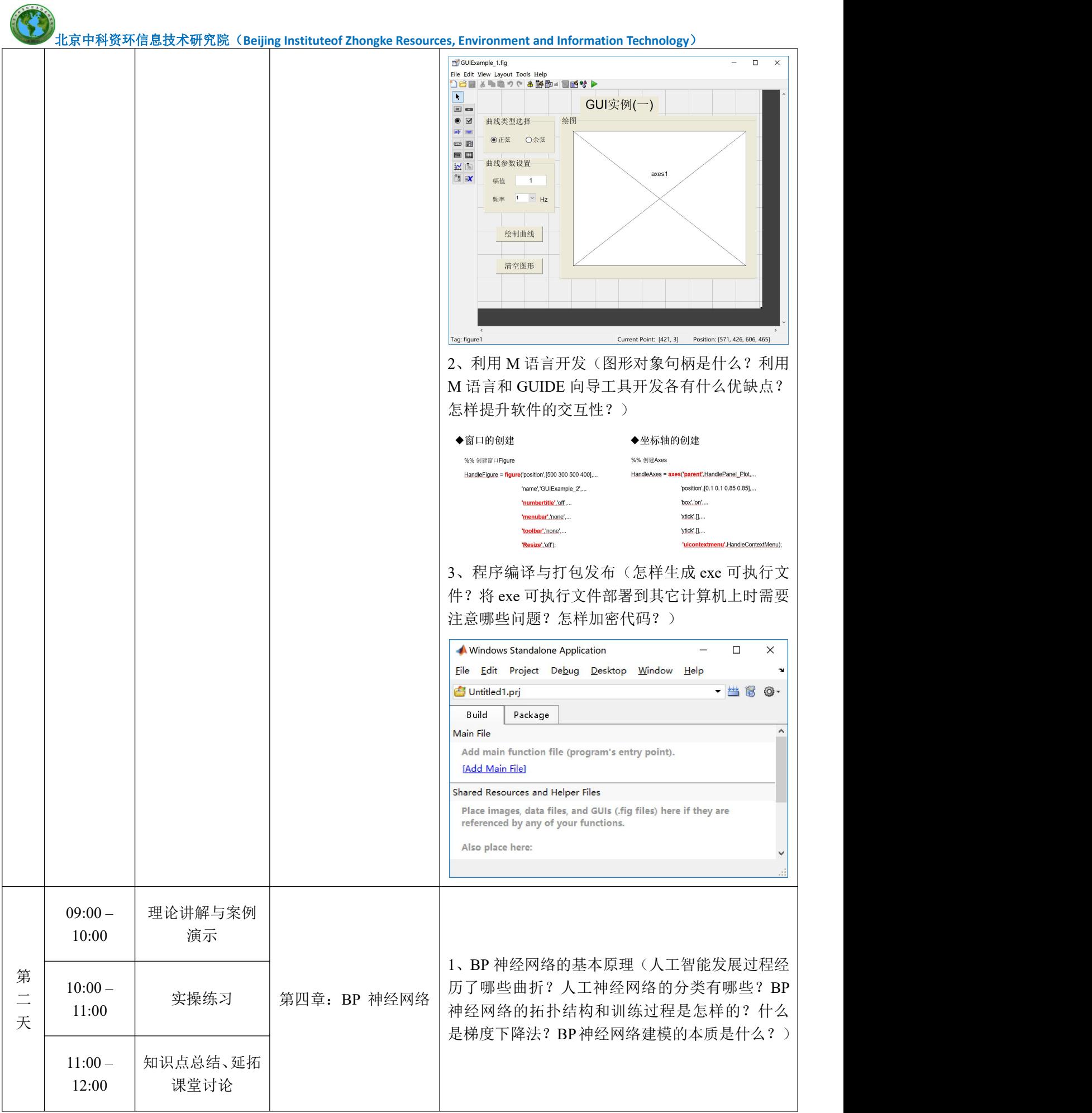

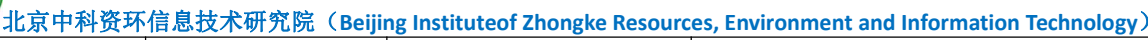

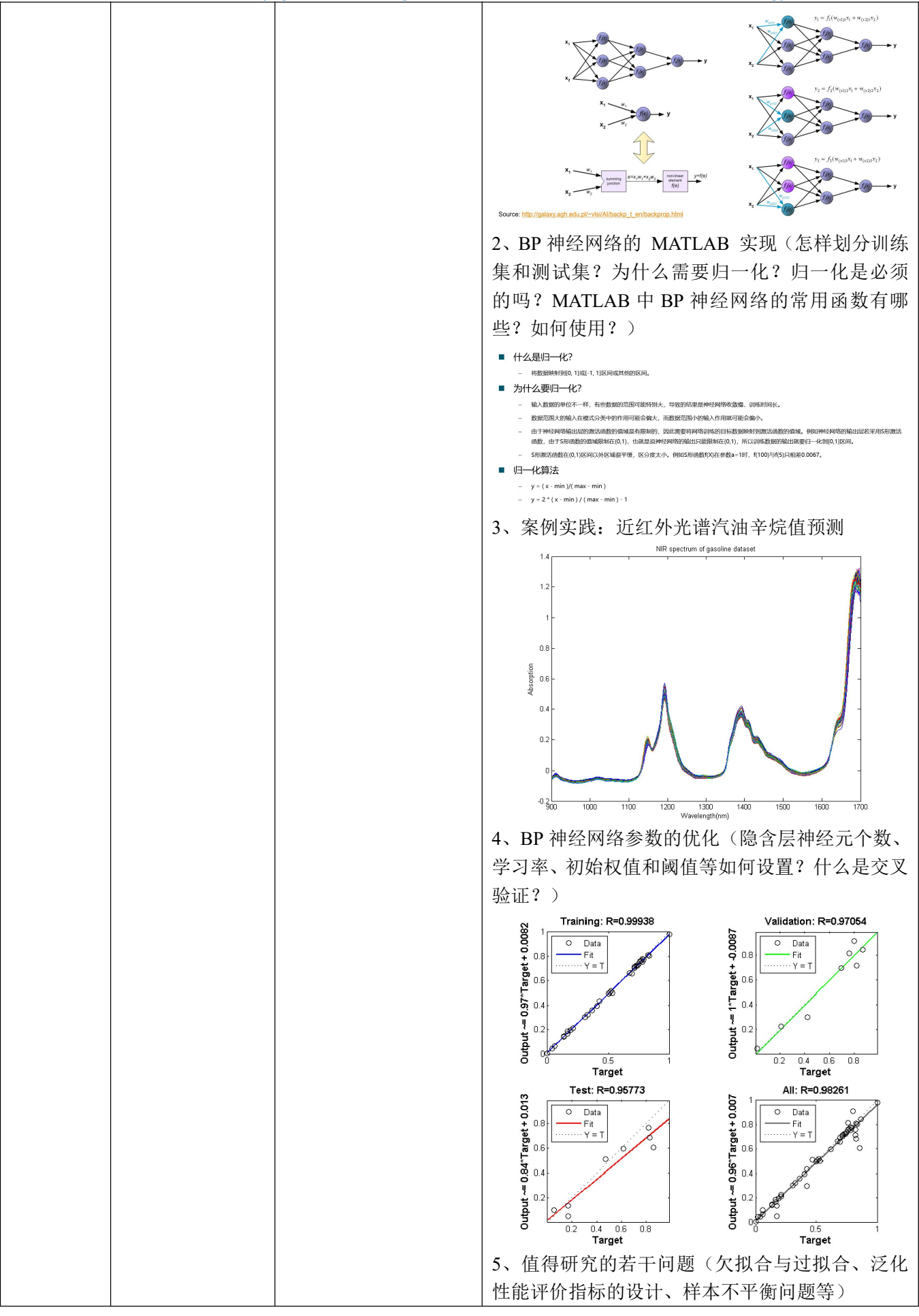

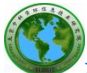

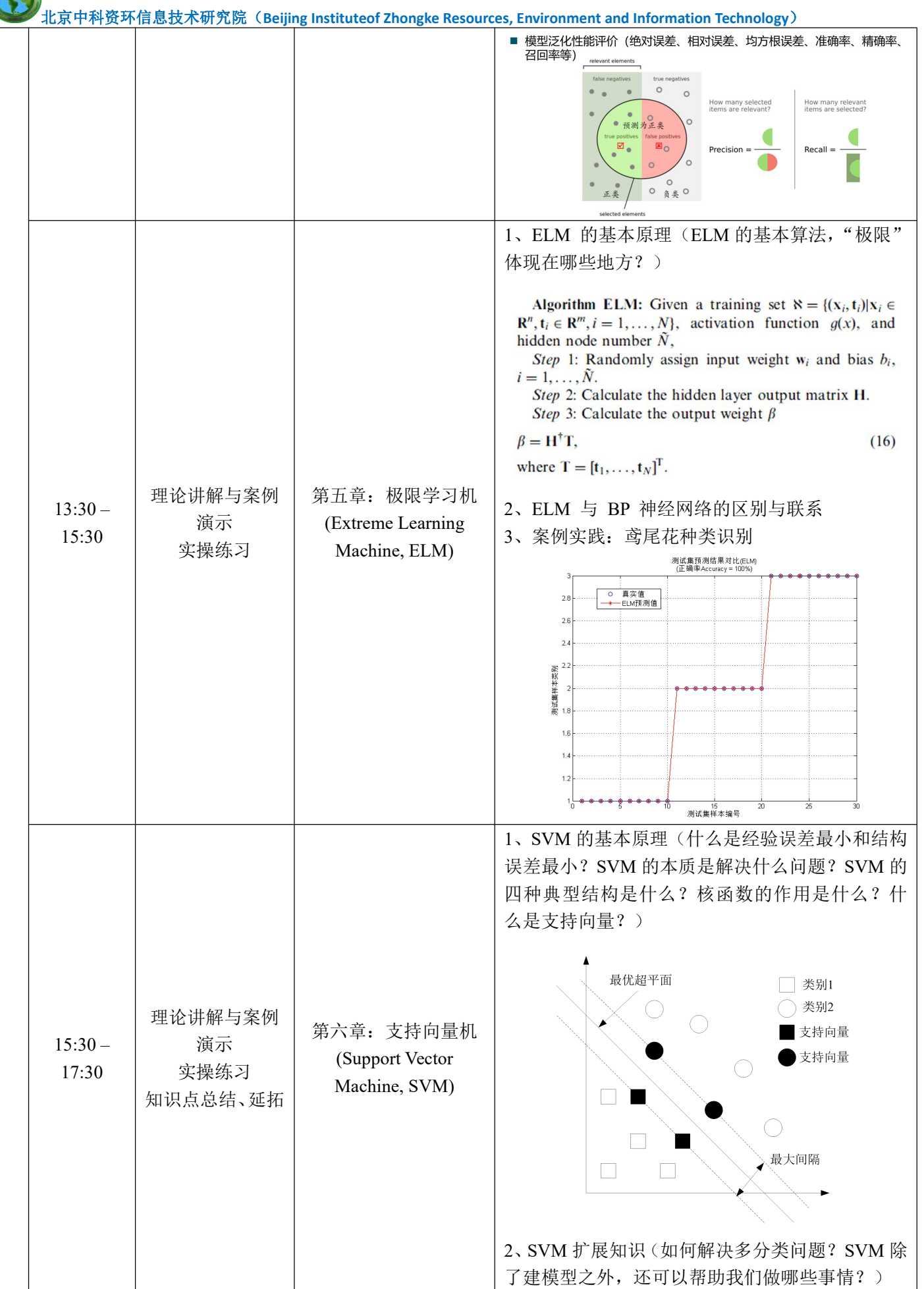

北京中科资环信息技术研究院(**Beijing Instituteof Zhongke Resources,Environment and Information Technology**) 3、LibSVM 工具箱的安装与使用 4、案例实践一:乳腺癌肿瘤诊断 5、案例实践二:混凝土强度预测 1、决策树的基本原理(微软小冰读心术的启示; 什么是信息熵和信息增益?ID3算法和C4.5算法的 区别与联系) 根节点 属性值 属性值 非叶子节点1 非叶子节点2  $N<sub>0</sub>$ 属性值 属性值 理论讲解与案例<br>
09:00 - 理论讲解与案例<br>
前示<br>
10:30 实操练习<br>
第三 知识点总结、延拓课堂讨论<br>
ま 三 Yes  $N<sub>O</sub>$  $\overline{N}$ Yes 99:00 - 理论讲解与案例<br>第 10:30 第 本<br>三 第 生章<br>三 第 生章<br>课堂讨论<br>天 2、随机森林的基本原理(为什么需要随机森林算 法?广义与狭义意义下的"随机森林"分别指的是 什么?"随机"提现在哪些地方?随机森林的本质 是什么?) 测试集样本 C\*(X)<br>投票选择众数 理论讲解与案例  $09:00 -$  演示 演示 第七章:决策树与随机 实操练习<br>  $\therefore$ <br>  $\therefore$ 10:30 知识点总结、延拓 → 森林 オンディー マンディー しんしょう しんしょう しんしょう しょうしょう 课堂讨论 训练集S2 训练集Sv 3、案例实践:乳腺癌肿瘤诊断 4、知识扩展:决策树除了建模型之外,还可以帮 我们做什么事情?怎样解读随机森林的结果? 随机森林分类器性能分析 500 ————————————————————<br>正确分类样本  $\frac{1}{\alpha}$ 450 400 350 可找别2的决策数据数 300 250 ່ 200 精出木 150  $100$  $50$  $\mathbf{0}$  $\frac{1}{100}$  $150$  $400$  $450$  $\overline{50}$ 200 250 300<br>输出为类别1的决策树棵数 350 10:30 – 理论讲解与案例<br>演示 第八章: 遗传算法 第八章: 遗传算法 | 1、遗传算法的基本原理(以遗传算法为代表的群 | 优化算法的基本思想是什么?目前国内外的研究 演示 | (Genetic Algorithm, ) 优化算法 12:00 实操练习 实操练习 GA) | 热点在哪些方面? ) GA)

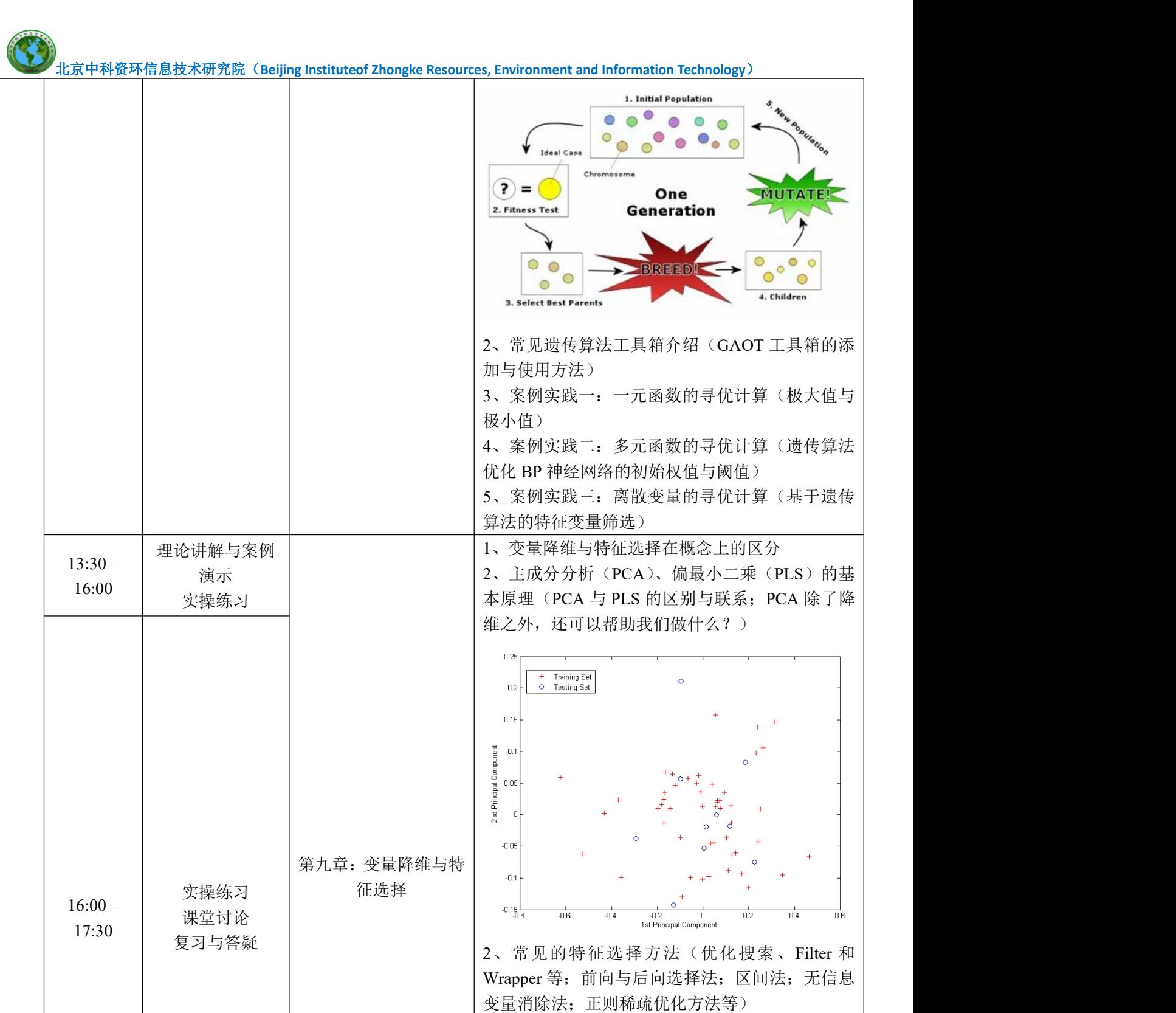

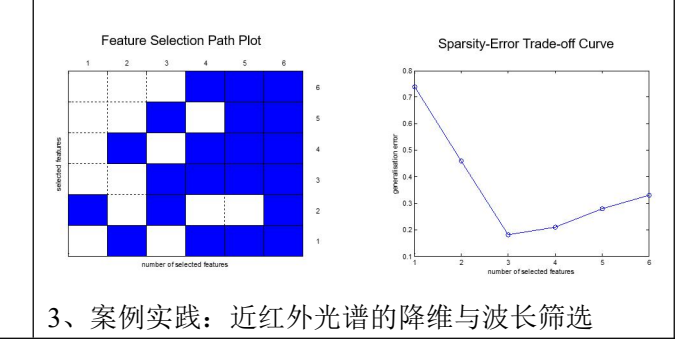

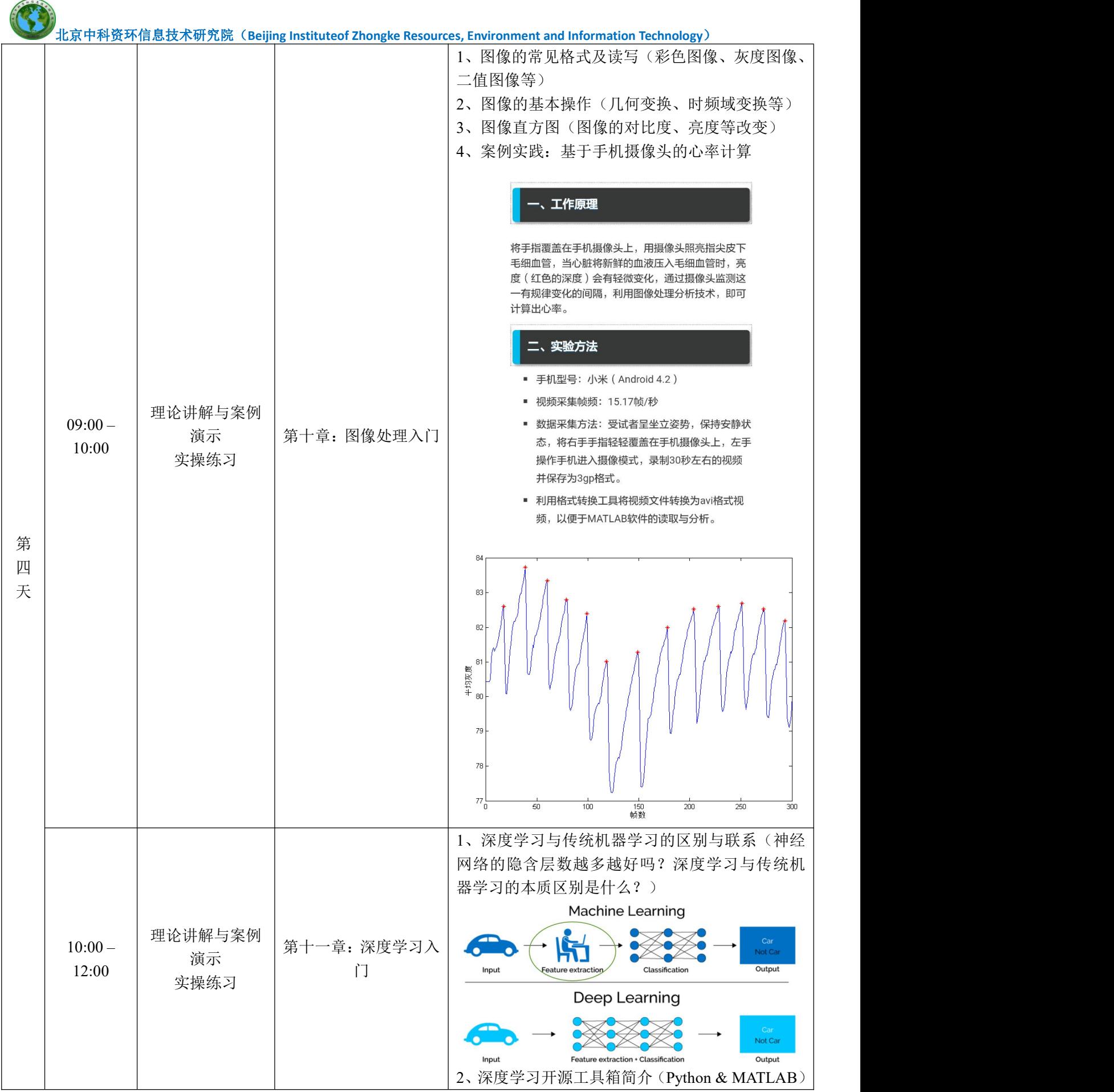

北京中科资环信息技术研究院(**Beijing Instituteof Zhongke Resources,Environment and Information Technology**)

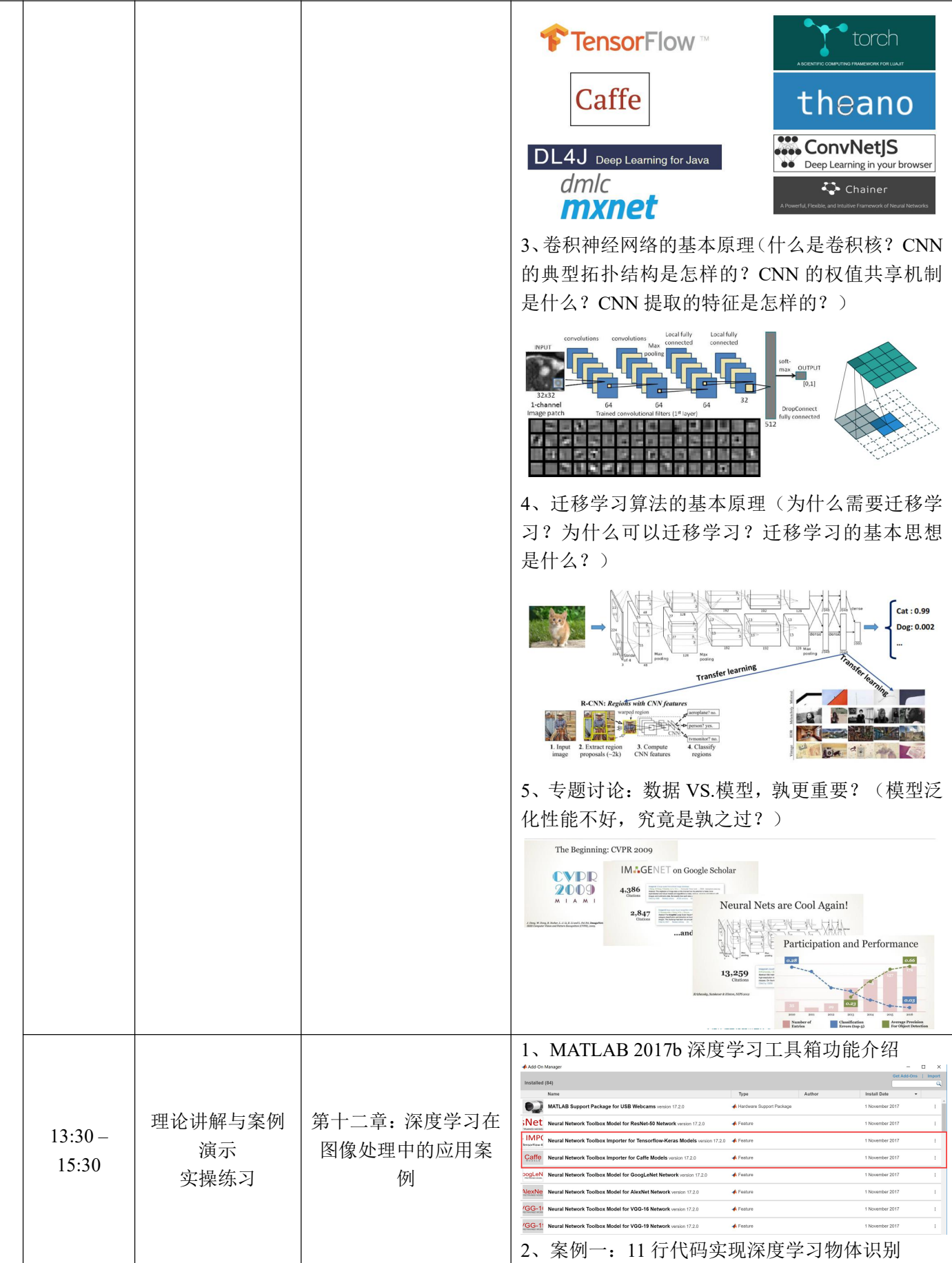

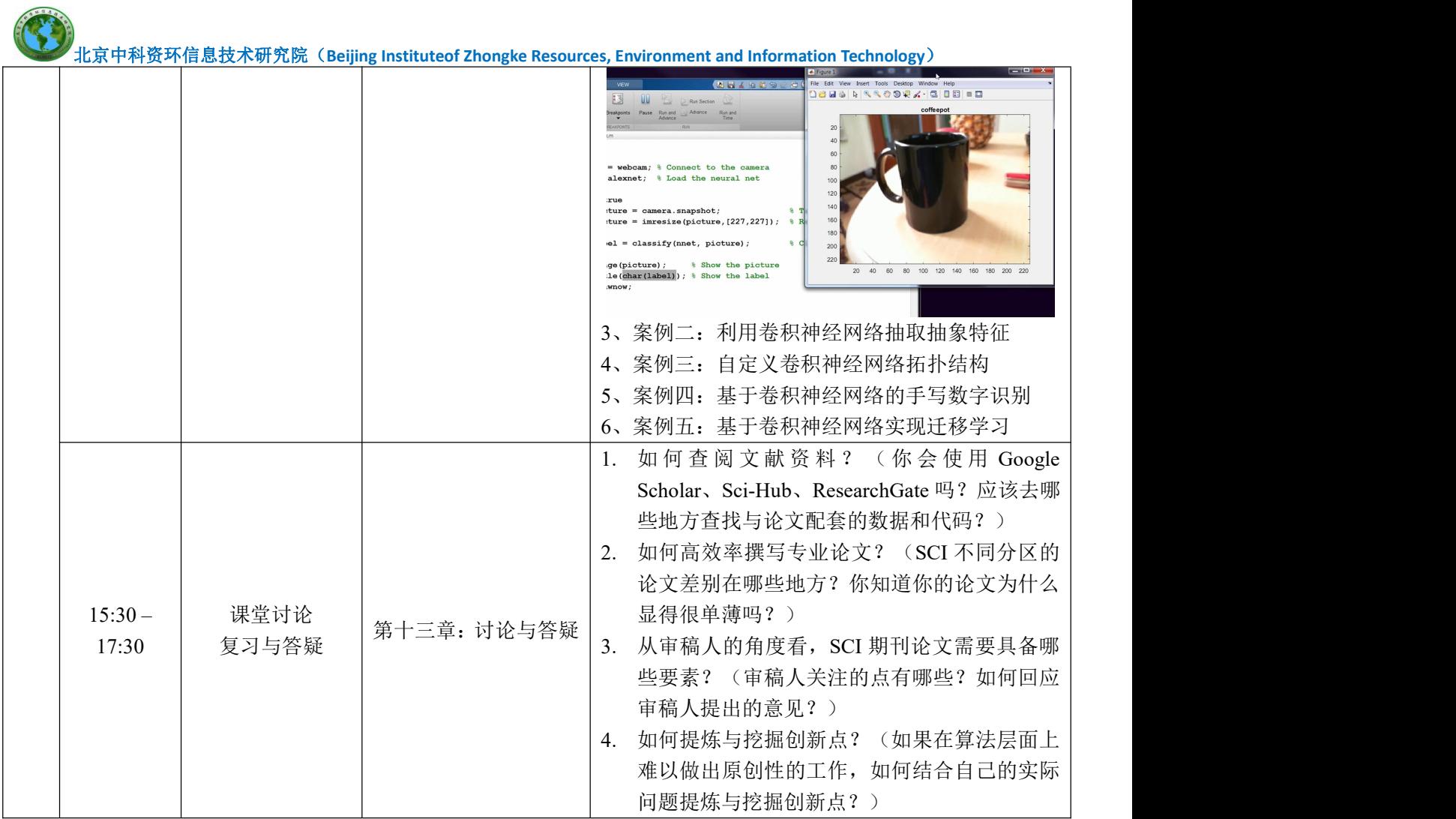